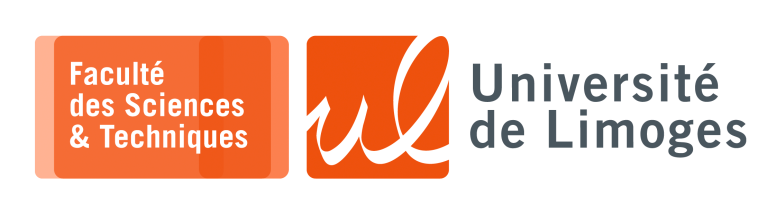

*Master 1ère année*

*Admin Réseau*

TD nº1

*VLSM & Routage*

## **VLSM**

## **1 – Questions :**

a. Calculez la taille du préfixe réseau en notation CIDR des plages d'adresses suivantes :

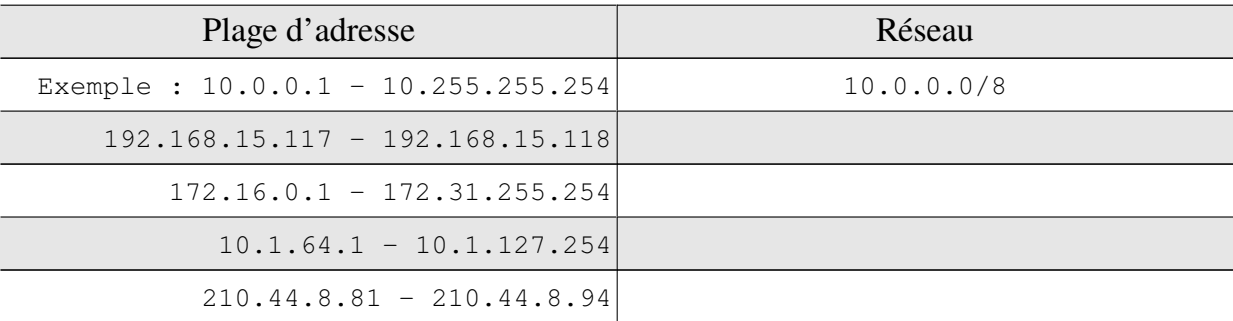

b. Le réseau 192.168.130.0 utilise le masque de sous réseau 255.255.255.224 *À quels sous réseaux appartiennent les adresses suivantes :*

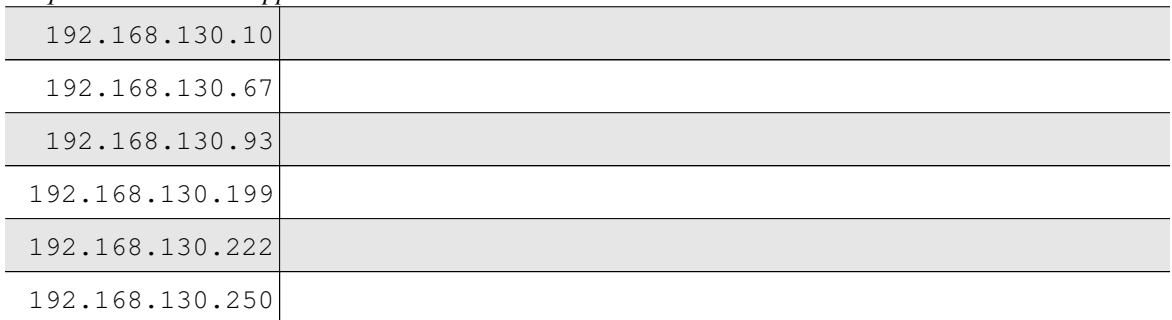

c. Regroupez les réseaux suivants en le plus petit nombre de blocs de plus grande taille possible :

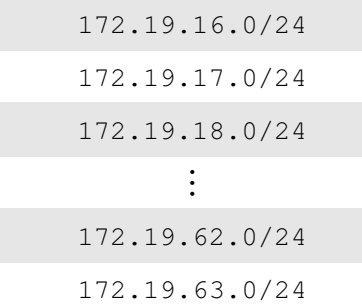

d. Décomposez l'adresse 193.50.192.0/18 en 4 sous réseaux et donnez les plages d'adresses de chacun de ces sous réseaux.

## **Routage et Communication**

- **2 –** Une société a obtenu le réseau 131.17.96.0/19.
	- a. Complétez les informations manquantes sur le schéma ;
	- b. Est-il possible de rajouter un nouveau réseau ? Donnez son adresse et son préfixe réseau.
	- c. Donnez la table de routage du routeur R2 qui permet l'accès à Internet. Est-il possible de combiner les destinations accessibles par le routeur R1 ?

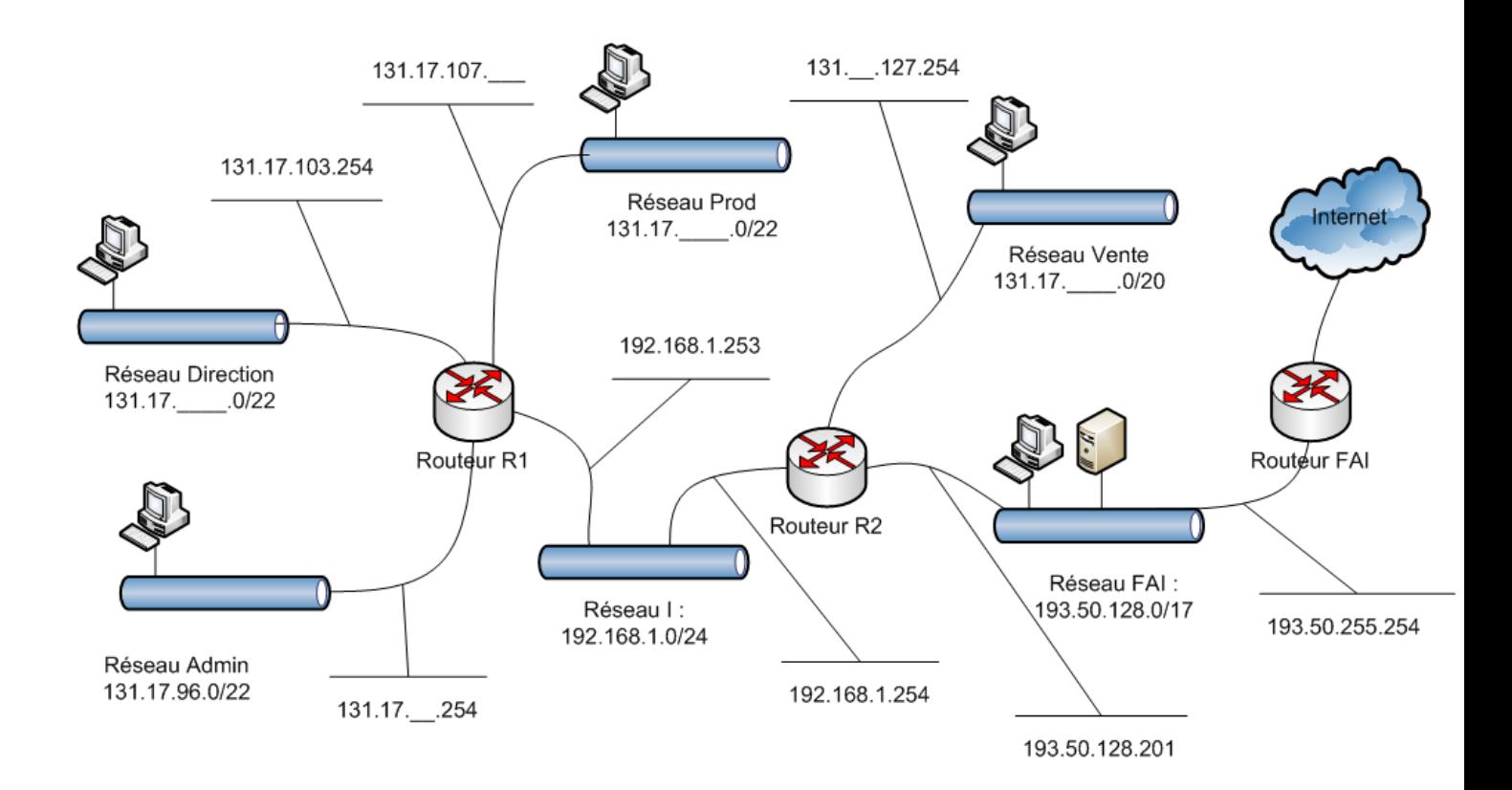